# ECE 3120 Computer Systems Programming Loops

Manjeera Jeedigunta http://blogs.cae.tntech.edu/msjeedigun21 Email: msjeedigun21@tntech.edu Tel: 931-372-6181, Prescott Hall 120

### □ Prev:

### **N** Write programs to do arithmetic

□ Today:

### ■ Loops

#### **Program Loops**

Types of program loops: *finite* and *infinite* loops

#### **Looping mechanisms:**

- 1.**do** *statement S* **forever**
- 2.**For** i = *n1* **to** *n2* **do** *statement S* or **For** i = *n2* **downto** *n1* **do** *statement S*
- 3.**While** *C* **do** *statement S*
- 4.**Repeat** *statement S* **until** *C*

Program loops are implemented by using the conditional branch instructions and the execution of these instructions depends on the contents of the CCR register.

### Do Statement S forever

- Infinite loop
- $\Box$  Possible to add "If C then exit"

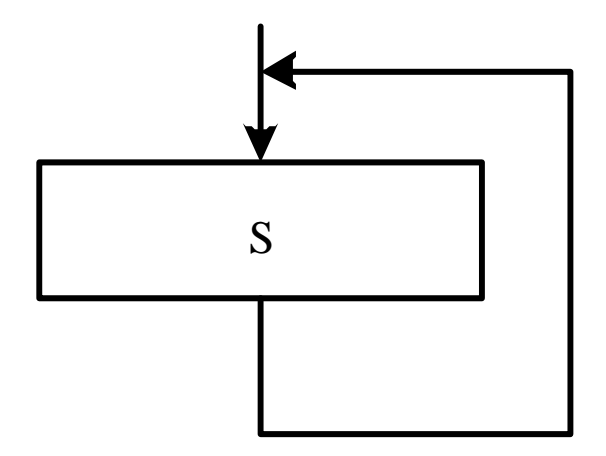

Figure 2.4 An infinite loop

#### For i=n1 to n2 Do S

 $\Box$  i = loop counter  $S = Statement$ 

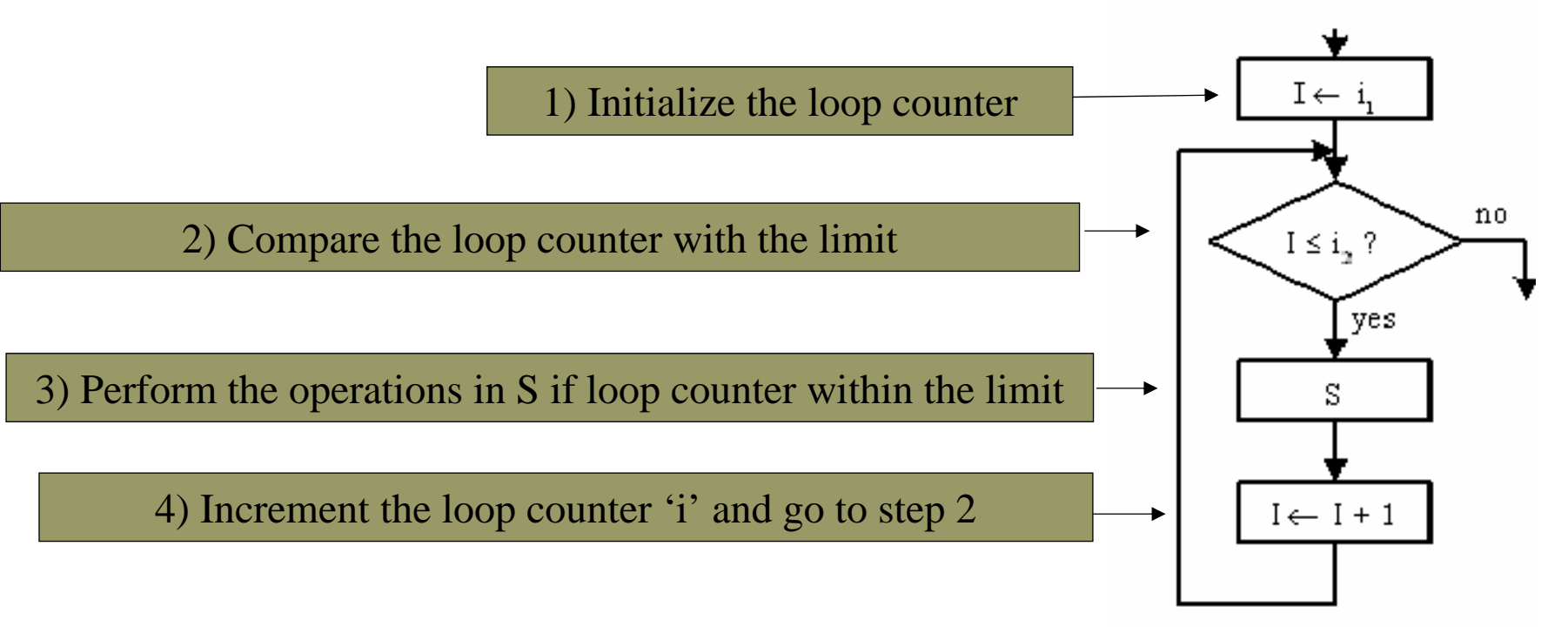

(a) For  $I = i$ , to  $i$ , DOS

#### For i=n2 to n1 Do S

 $\Box$  i = loop counter  $S = Statement$ 

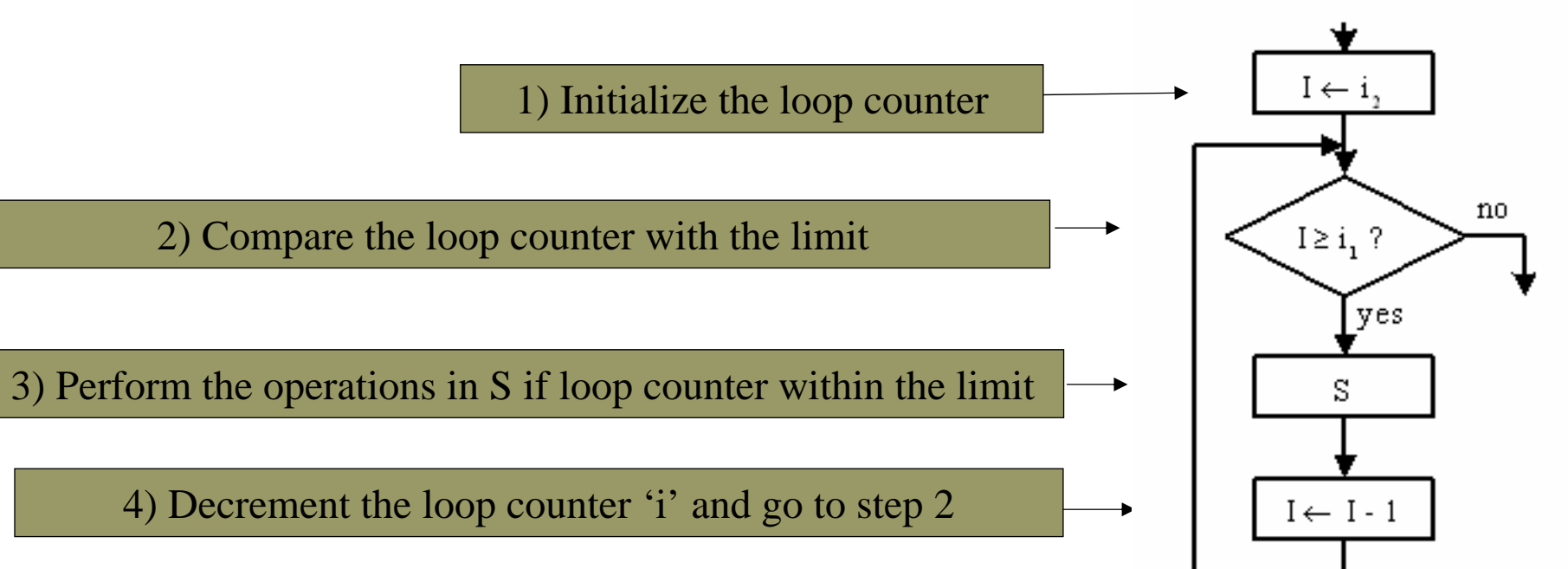

(b) For  $I = i$ , downto  $i$ , DOS

## While C Do S

- $\Box$  Logical expression C is evaluated
	- Only while C if true, S will be executed

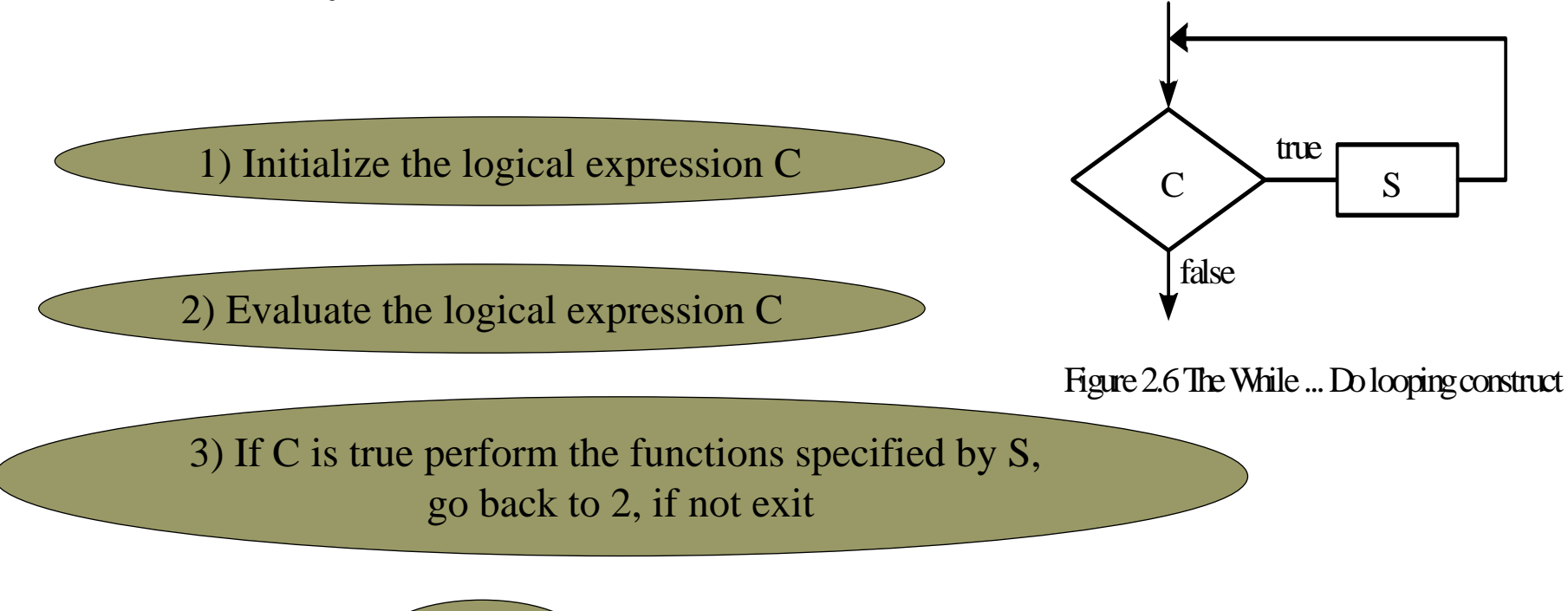

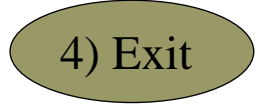

## Repeat S until C

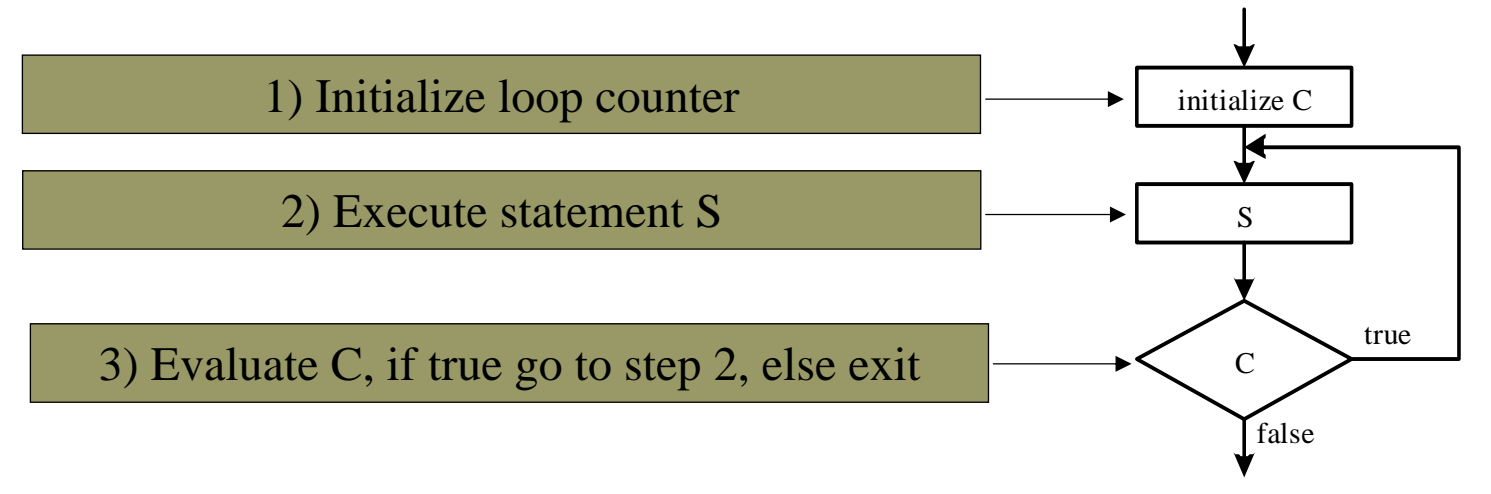

Figure 2.7 The Repeat ... Until looping construct

#### **Condition Code Register**

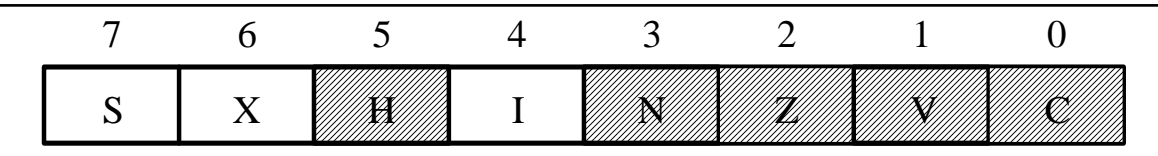

Figure 2.8 Condition code register

**C: carry V: overflow Z: zero N: Negative H: half-carry**

## Branch Instructions

### Four types of branch instructions:

- **- Unary (unconditional) branch:** always execute
- **-Simple branches:** branch is taken when a specific bit of CCR is in a specific status
- **- Unsigned branches:** branches are taken when a comparison or test of unsigned numbers results in a specific combination of CCR bits
- **- Signed branches:** branches are taken when a comparison or test of signed quantities results in a specific combination of CCR bits

#### **Three categories** of Branches

- **-Short Branches:** in the range of  $-128 \sim +127$  bytes
- **- Long Branches:** in the range of 64KB
- **bit-conditional branches**

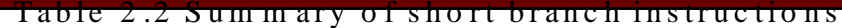

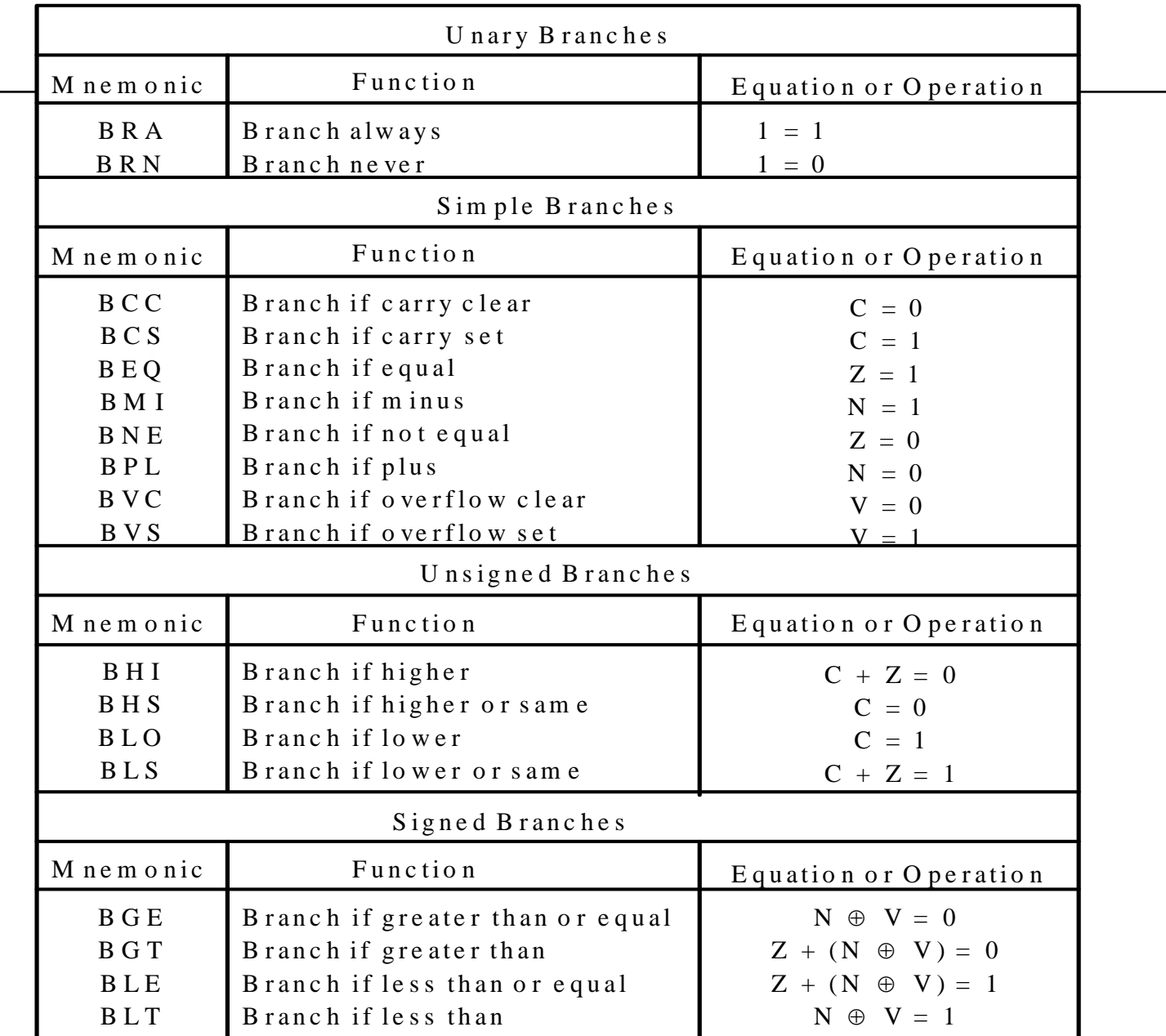

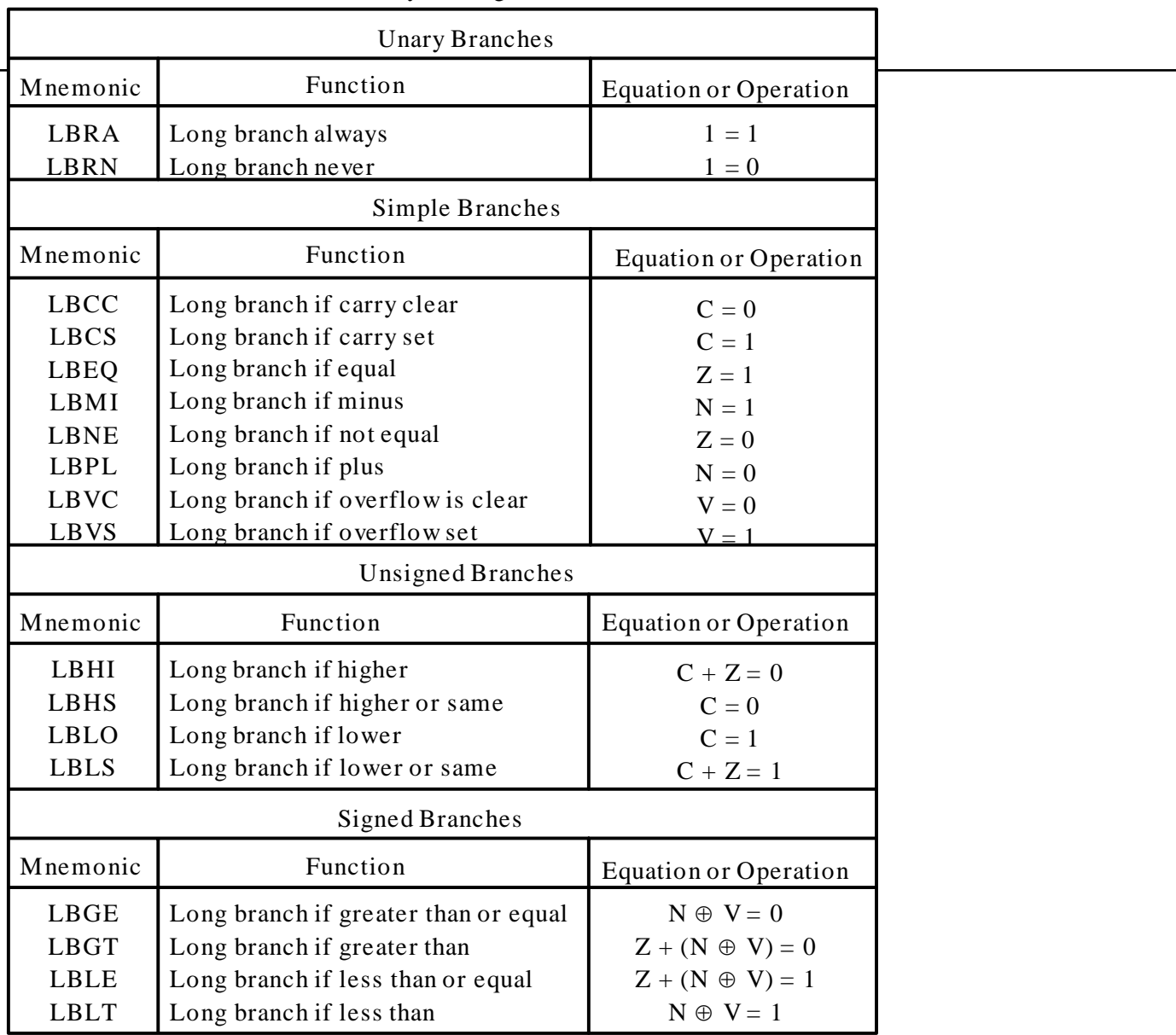

#### Table 2.3 Summary of long branch instructions

#### **Compare and Test Instructions**

- Condition flags need to be set up before conditional branch instruction should be executed.
- The 68HCS12 provides a group of instructions for testing the condition flags.

| Compare instructions                                                                             |                                                                                                    |                                                                                                    |
|--------------------------------------------------------------------------------------------------|----------------------------------------------------------------------------------------------------|----------------------------------------------------------------------------------------------------|
| Mnemonic                                                                                         | Function                                                                                                    | Operation                                                                                                    |
| <b>CBA</b><br><b>CMPA</b><br><b>CMPB</b><br><b>CPD</b><br><b>CPS</b><br><b>CPX</b><br><b>CPY</b> | Compare A to B<br>Compare A to memory<br>Compare B to memory<br>Compare D to memory<br>Compare SP to memory<br>Compare X to memory<br>Compare Y to memory | $(A) - (B)$<br>$(A) - (M)$<br>$(B) - (M)$<br>$(D) - (M:M+1)$<br>$(SP) - (M:M+1)$<br>$(X) - (M:M+1)$<br>$(Y) - (M:M+1)$ |
| <b>Test instructions</b>                                                                         |                                                                                                    |                                                                                                    |
| Mnemonic                                                                                         | Function                                                                                                    | Operation                                                                                                    |
| <b>TST</b><br><b>TSTA</b><br>TSTB                                                                | Test memory for zero or minus<br>Test A for zero or minus<br>Test B for zero or minus                                                                     | $(M) - $00$<br>$(A) - $00$<br>$(B) - $00$                                                                              |

Table 2.4 Summary of compare and test instructions

## Decrementing & Incrementing Instructions

□ DEC, DECA,DECB,DES,DEX,DEY □ INC,INCA,INCB,INS,INX,INY

- ldaa i
- $\Box$  adda #1
- staa i

**Example 2.14'** Write a program to add an array of N 8-bit numbers and store the sum at memory locations \$1800~\$1801. Use the **For** i = n1 **to** n2 **do** looping construct.

**Solution**:

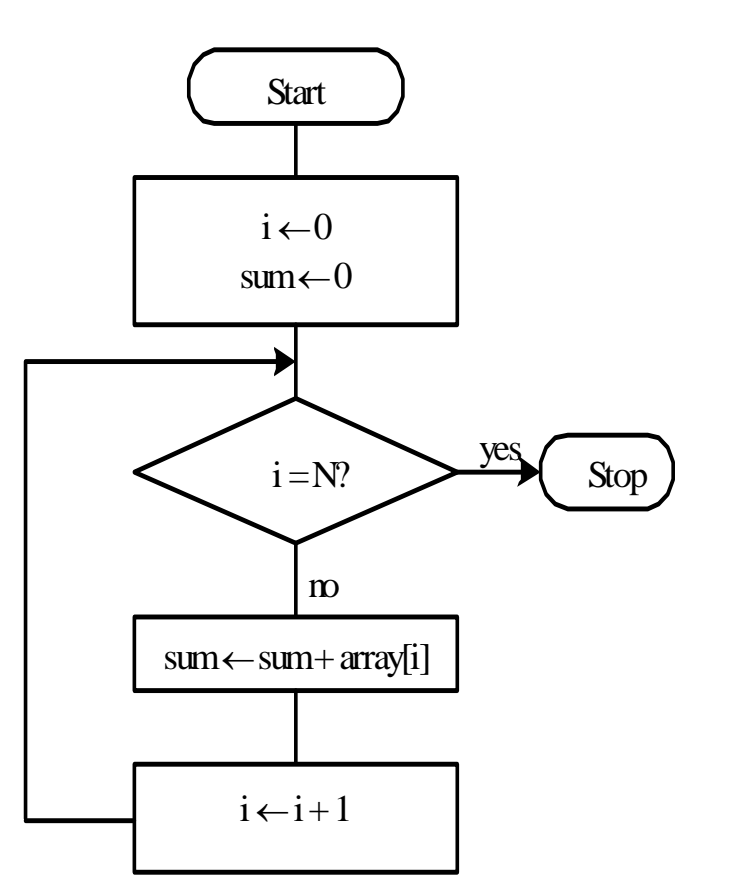

 $i = loop counter$ 

 $N =$  no.of elements in the array

Figure 2.9 Logic flow of example 2.14

#### **Loop Primitive Instructions**

- **-** 68HCS12 provides a group of instructions that either decrement or increment a loop count to determine if the looping should be continued.
- -The range of the branch is from  $$80 (-128)$  to  $$7F (+127)$ .

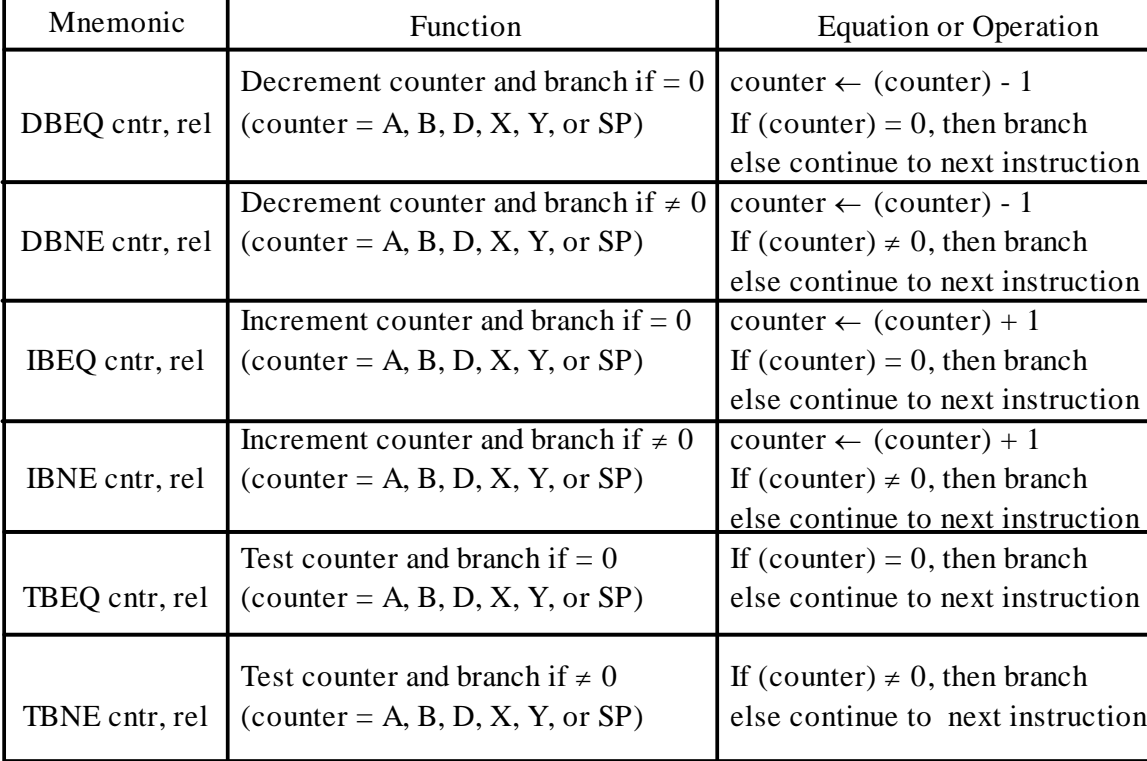

Table 2.5 Summary of loop primitive instructions

Note. 1. **cntr** is the loop counter and can be accumulator A, B, or D and register X, Y, or SP.

2. **rel** is the relative branch offset and is usually a label

**Example 2.15'** Write a program to find the maximum element from an array of N 8-bit elements using the **repeat S until C** looping construct.

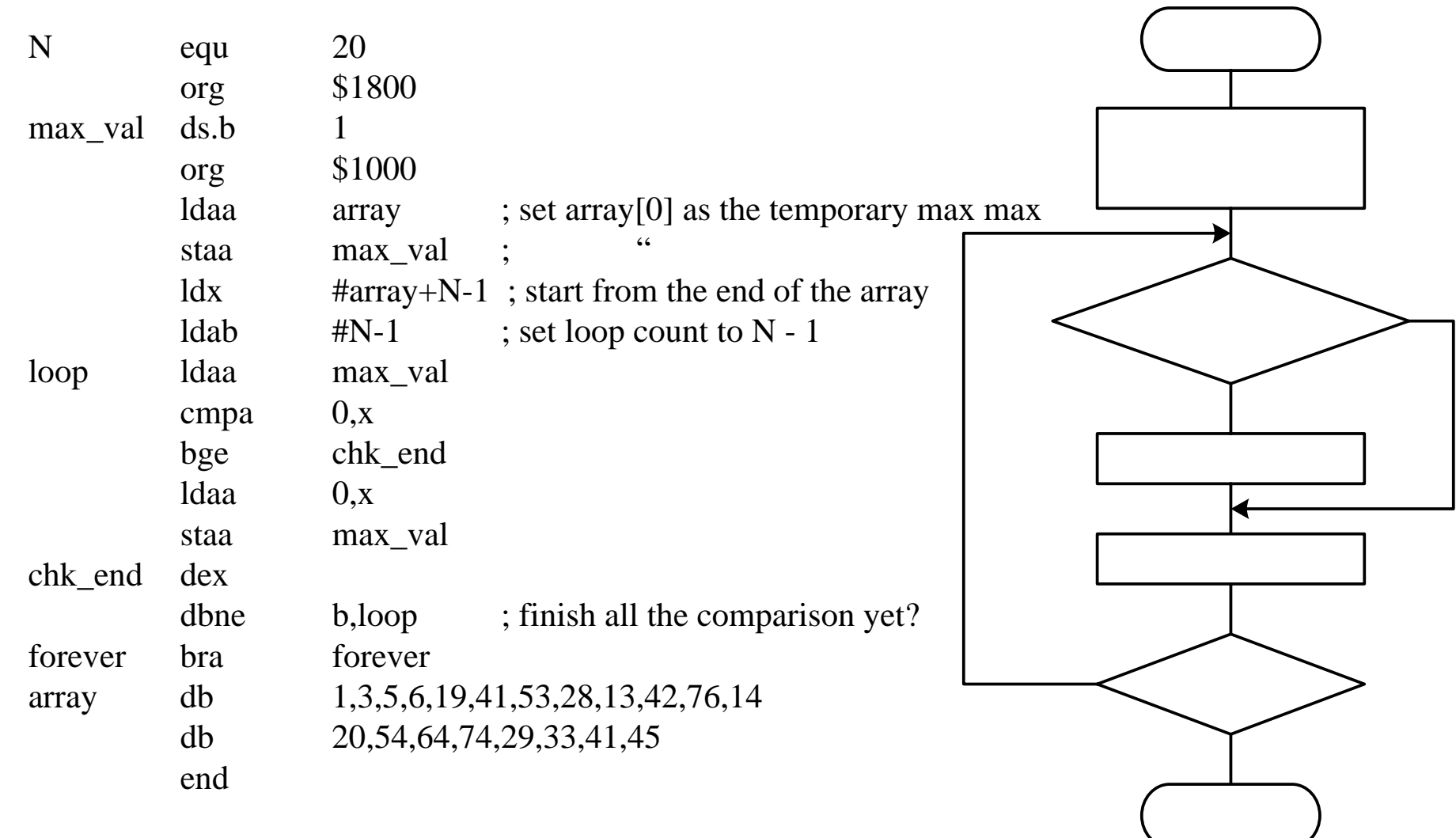

#### **Bit Condition Branch Instructions**

[<label>] BRCLR (opr) (msk) (rel) [<comment>] [<label>] BRSET (opr) (msk) (rel) [<comment>]

where

- **opr** specifies the memory location to be checked and must be specified using either the direct, extended or index addressing mode.
- **msk** is an 8-bit mask that specifies the bits of the memory location to be checked. The bits of the memory byte to be checked correspond to those bit positions that are 1s in the mask.
- **rel**is the branch offset and is specified in the relative mode.

For example, in the sequence

loop inc count

…

…

brset \$66,\$e0,loop

the branch will be taken if the most significant three bits at \$66 are all ones.

#### **Instructions for Variable Initialization**

1. [<label>] CLR opr [<comment>]

where **opr** is specified using the *extended* or *index* addressing modes. The specified memory location (1 bye) is cleared.

2. [<label>] CLRA [<comment>]

Accumulator A is cleared to 0

3. [<label>] CLRB [<comment>]

Accumulator B is cleared to 0

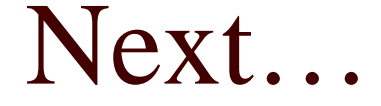

- **□ Shift & Rotation**
- □ Read Chapter 2.7